**Municipio de Libertador San Martín** 

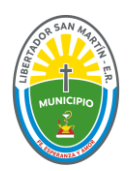

# **Entre Ríos**

# **SOLICITUD DE INSCRIPCION - PERSONAS FÍSICAS TASA POR INSPECCION SANITARIA, HIGIENE, PROFILAXIS Y SEGURIDAD**

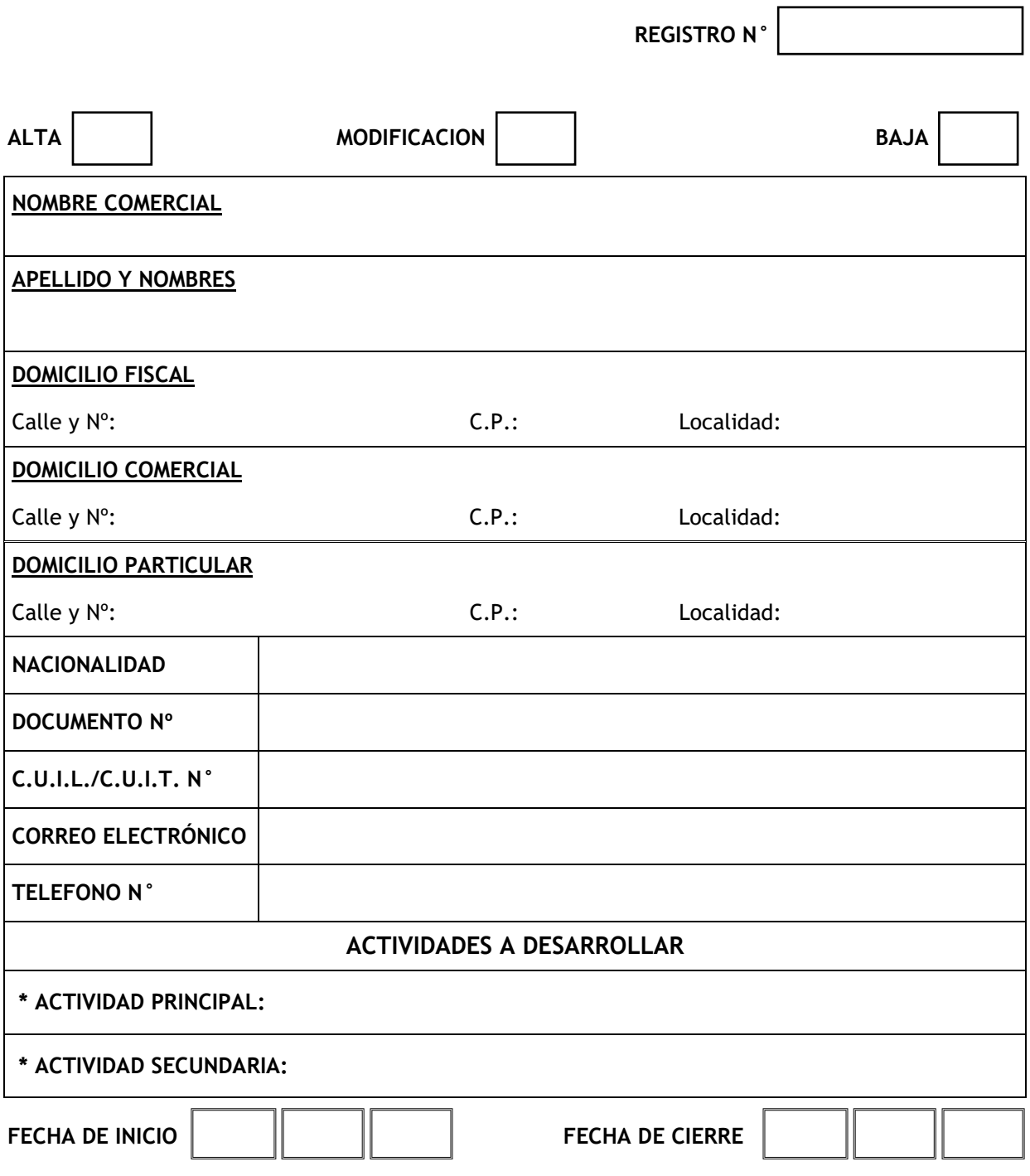

-------------------------- ---------------------------

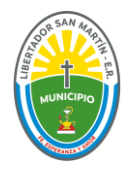

# **Municipio de Libertador San Martín Entre Ríos**

El que suscribe .................................................................. en su carácter de ............................................ de la entidad, afirma que los datos consignados son correctos y completos, y que esta declaración se ha confeccionado sin omitir ni falsear dato alguno que deba contener, siendo fiel expresión de la verdad.

### ---------------------------------------- FIRMA DEL RESPONSABLE

**PARA USO MUNICIPAL** 

**Área de Rentas: Recibido el \_\_\_\_/\_\_\_\_/\_\_\_\_\_\_**

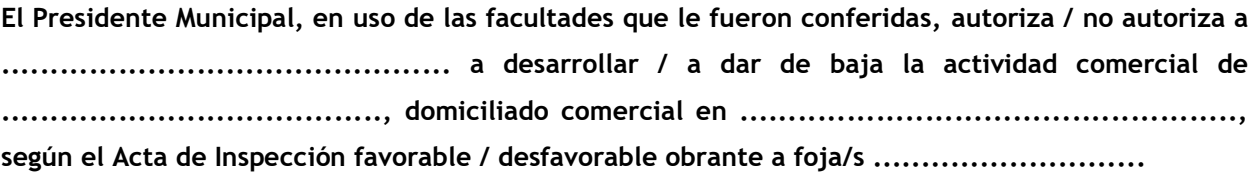

 **FECHA FIRMA PRESIDENTE MUNICIPAL**

# **INSTRUCCIONES**

#### **ALTA COMERCIAL:**

 **Área de Rentas**: La solicitud de inscripción se deberá presentar antes del inicio de las actividades y, previo a la habilitación municipal del local.

Se adjuntará: *fotocopia del DNI del titular/es responsables del comercio, con domicilio actualizado.*

Presentar fotocopia del Título de Propiedad, o Boleto de Compra Venta, o Contrato de Locación o Autorización de Uso otorgada por el/los titular/es del inmueble.

En caso de Personas Jurídicas anexar fotocopia del Contrato Social o Estatuto debidamente legalizado.

- **Área de Catastro**: Obtener un permiso de uso de suelo, "Solicitud de Uso Conforme", según el COTA (Anexo N° III Cuadro  $N^{\circ}$  1).
- **Área de Obras Privadas:** Solicitud de requisitos de habilitación. Será obligatorio la presentación de un Certificado de Aptitud Técnica de la instalación eléctrica, avalado por un profesional habilitado. Se verificará la ventilación e iluminación natural del local comercial y la existencia de medios de prevención contra incendios, iluminación artificial, salidas y señalética de emergencias.
- **Área de Medioambiente y Seguridad Alimenticia:** solicitar requisitos de habilitación, en caso de manipulación de alimentos, de acuerdo a los dispuesto por el Código Alimentario Argentino (CAA). Será obligatorio el Carnet de Manipulador de Alimentos.
- **Área Mesa de Entradas y Salidas**: Una vez abonado en la Tesorería Municipal el Arancel de Inscripción, entregar toda la documentación solicitada. Aprobado el trámite en el Departamento Ejecutivo, retirar el CERTIFICADO DE HABILITACIÓN COMERCIAL, que será de exposición obligatoria en el local comercial.

## **BAJA COMERCIAL:**

- En caso de baja de la actividad comercial, completar el Formulario de Baja con la fecha de cese, en el Área de Rentas.
- No deberá registrar deuda en la Tasa por Inspección Sanitaria, Higiene, Profilaxis y Seguridad aún por los períodos devengados y no vencidos al momento de la baja.

## **MODIFICACION:**

 En caso de modificación de datos, se deberá completar el Formulario de Modificación con todos sus datos actualizados, en el Área de Rentas.